# Query Optimisation

#### PRESENTED BY: RUT DISCUSSION LEAD: WILSON

\* Some slides borrowed from Rachel's Presentation

#### Architecture of a Query Optimiser

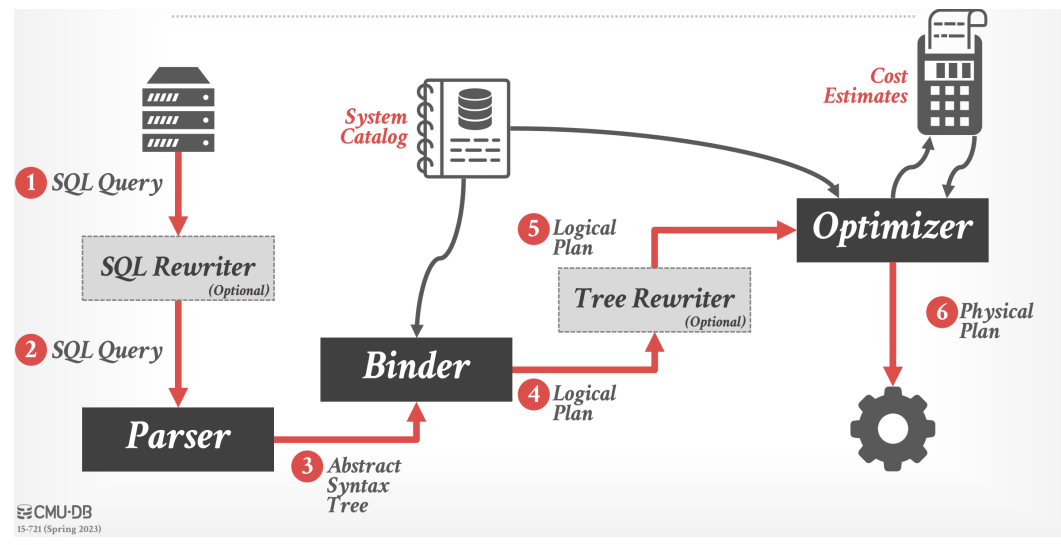

# What is Logical/Physical Plan?

•Action to carry out

#### •E.g. JOIN

#### Logical Plan **Physical Plan**

- •Algorithm/Implementation to use to perform action
- •E.g. Merge-Join, Hash-Join

#### Starburst: Motivation

- •DBMS were unable to support non-administrative (e.g. engineering or science-related) applications
	- •Needed extensions to data types
- •Needed extensibility to support arbitrary applications
- •Note: Publication time when emphasis on OODBMS

#### Starburst: Features and Components

#### **Features (supports extensions for):**

- •Languages (e.g. Data Types)
- •Data Management (e.g. Access/Storage Methods)
- •Internal Processing

#### **Components:**

- •Corona: Query Language Processor
- •Core: Data Manager (similar to RDS/RSS in System R)

#### Starburst: Query Language - Hydrogen

- •Similar to SQL but more orthogonal
- •Introduces Table Expressions
- •Extensions of Functions:
	- Scalar Functions (e.g. Area of a rectangle, Mean/Stdev)
	- Set Predicate Functions (e.g. "Majority of")
	- •Table Functions (e.g. SAMPLE(table, int))

# Discussion (4 people)

- •Starburst envision having a small group of more knowledgeable people to work on it instead of general programmers.
- •Do you think this is a better direction to take in terms of extensibility?
- •Can you think of other examples of this in open-source projects?
- •What are some good/bad things you see with this model. Why or why not do you think it will work here.

#### Starburst: Language Processing

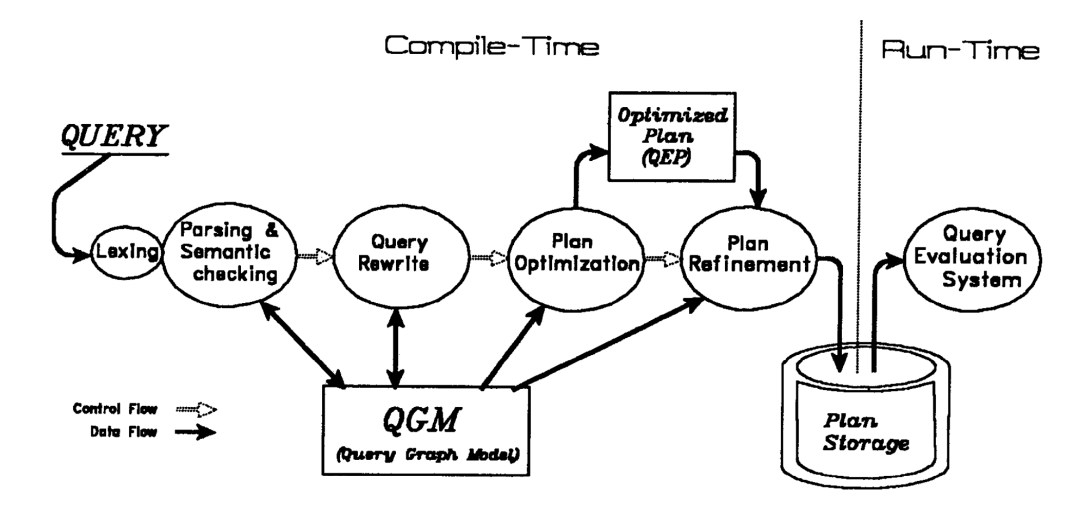

Figure 1: Phases of Query Processing

## Starburst: Example of The Query Graph Model

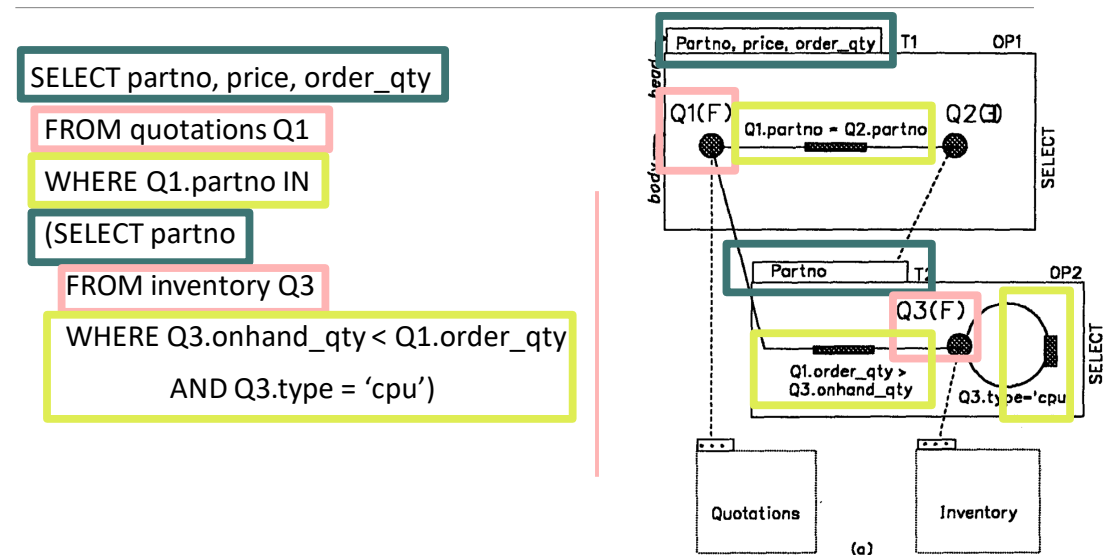

# Starburst: Rewriting the Query

- •New Rule System
- •Language: C
- •Rule = Condition + Action
- •Transformation: QGM -> QGM

Rule 1 (Subquery to Join):<sup>3</sup> IF OP1.type = Select  $\land$  Q2.type = ' $\exists'$   $\land$ (at each evaluation of the existential predicate at most one tuple of T2 satisfies the predicate) **THEN** 

 $Q2_type = 'F';$ /\*convert to join\*/

## Starburst: Rewriting the Query

- •Pre-defined query rewrite classes
	- •**Predicate Migration**
	- •**Projection Push-down**
	- •**Operation Merging**

•We can see that the query rewrite rules are quite verbose and exhaustive.

•What do you think of this design choice? Do you have any recommendations instead?

#### Starburst: Optimised Query Graph Model

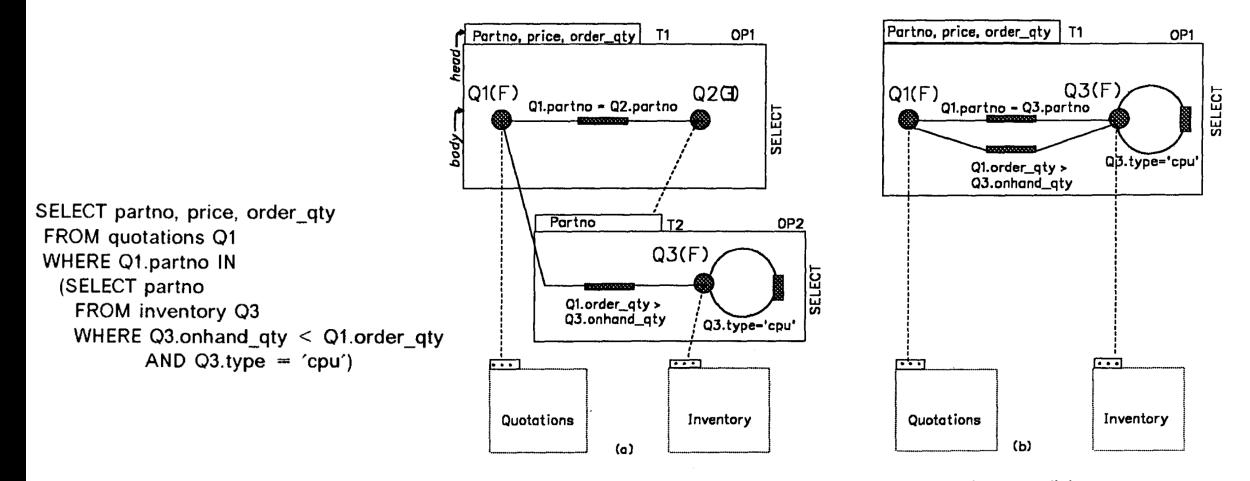

Figure 2: (a) QGM of a query (b) Same QGM after rewrite rules applied

#### Starburst: Query Execution Plans

- •**STARs**: Strategy Alternative Rules (Grammar for Execution Plans)
- •**LOLEPOP**: Terminal operators/functions/implementations (e.g. SCAN, SORT, JOIN)
- •**Query Execution Plan**: Nested invocations of LOLEPOPs

*Retrieve names of artists that are in Andy's mix ordered by artist ID*

SELECT ARTIST.NAME FROM ARTIST, APPEARS, ALBUM WHERE ARTIST.ID=APPEARS.ARTIST\_ID AND APPEARS.ALBUM\_ID=ALBUM.ID AND ALBUM.NAME="Andy's Drill Remix" ORDER BY ARTIST.ID

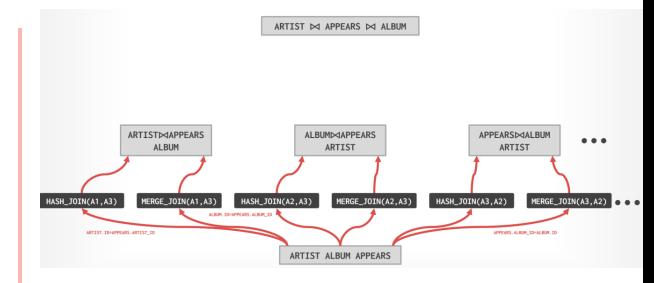

*Retrieve names of artists that are in Andy's mix ordered by artist ID*

SELECT ARTIST.NAME FROM ARTIST, APPEARS, ALBUM WHERE ARTIST.ID=APPEARS.ARTIST\_ID AND APPEARS.ALBUM\_ID=ALBUM.ID AND ALBUM.NAME="Andy's Drill Remix" ORDER BY ARTIST.ID

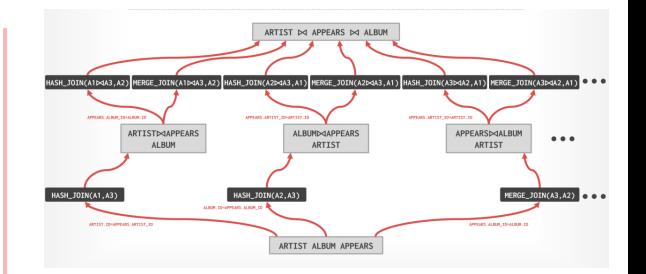

#### Starburst: Example QEP – Bottom-Up Optimisation

*Retrieve names of artists that are in Andy's mix ordered by artist ID*

SELECT ARTIST.NAME FROM ARTIST, APPEARS, ALBUM WHERE ARTIST.ID=APPEARS.ARTIST\_ID AND APPEARS.ALBUM\_ID=ALBUM.ID AND ALBUM.NAME="Andy's Drill Remix" ORDER BY ARTIST.ID

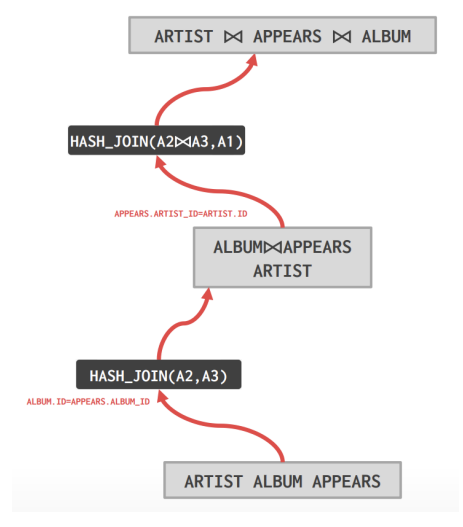

#### Starburst: Accounting for Costs

- •No need to evaluate all Query Execution Plans (QEPs)
- •Table has a summary, used by the cost model
- •Add cost when moving up the QEP graph
- •Exhaustive searching?

•Who do you think would be a DBC (what kind of education, skills)? What are some challenges with needing such specialized skill set?

- •General Purpose DBMS Optimiser Generator
- •Application-specific optimisations:
	- Scientific and OO-DBMS the goal (but can generalise)

#### Architecture of a Query Optimiser

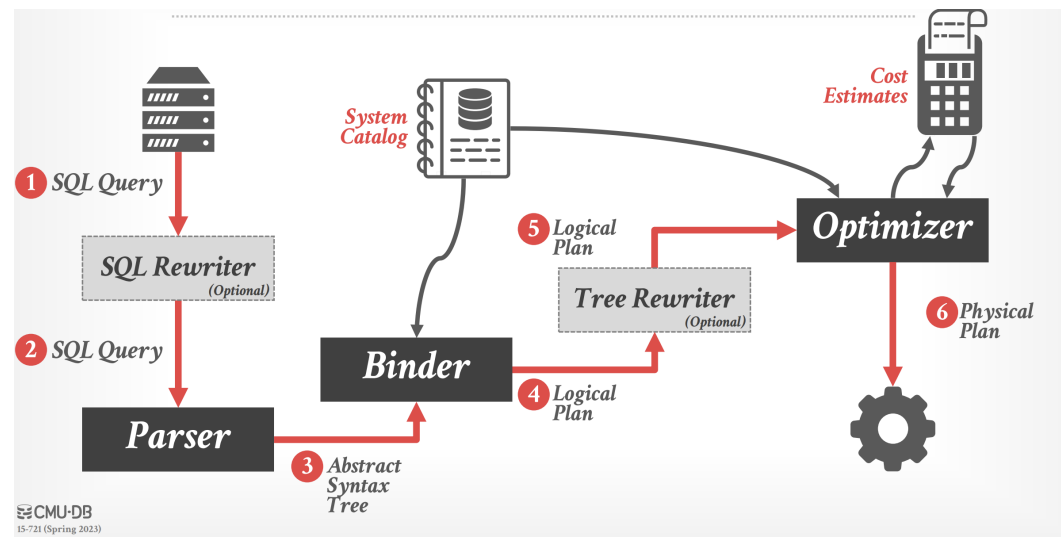

#### Volcano: Overview of the Optimiser Generator

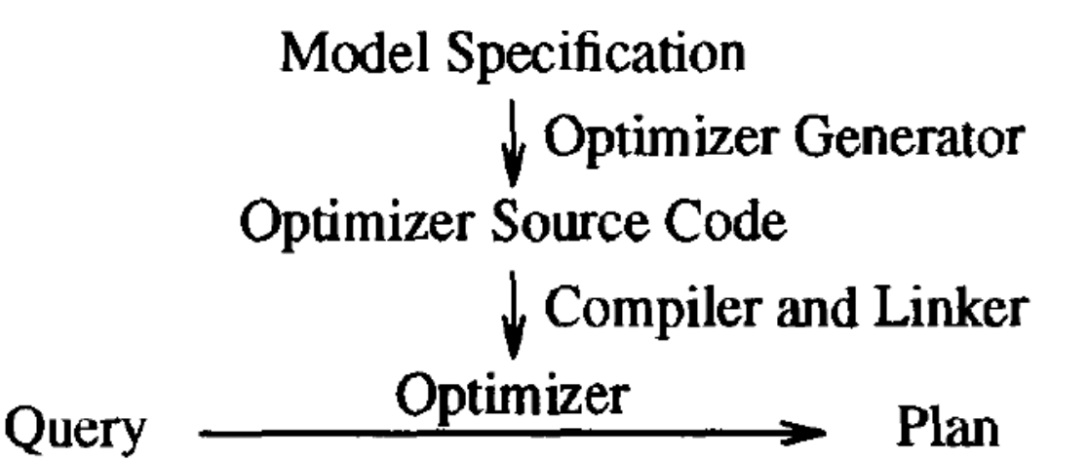

#### Volcano: Design Principles

- 1. Query processing based on algebra, even in OODBMS
- 2. Rules are expressive for extending/creating optimisers
- 3. Query Rewrite: Equivalent Algebraic expressions
- 4. Rules are compiled (not interpreted)
- 5. Directed Dynamic Programming to search optimal plan

# Volcano: Inputs and Outputs

#### **Input:**

- •Set of Logical Operators
- •Algebraic Transformation Rules
- •Algorithms/Enforcers
- •Implementation Rules (Operators to Algorithms)
- •Cost Functions
- •Applicability Function for each algorithm/enforcer

#### **Output:** Generated Optimiser

# Discussion (2 people, optional)

-Notice that the cost function can be customized to what we want. Usually estimated number of I/O is used, but can you think of other cost functions that might be helpful?

#### Volcano: Search Engine

- •Same search engine for all optimisers
- •Directed Dynamic Programming (backward chaining)
- •Find cost of useful moves only

*Retrieve names of artists that are in Andy's mix ordered by artist ID*

SELECT ARTIST.NAME FROM ARTIST, APPEARS, ALBUM WHERE ARTIST.ID=APPEARS.ARTIST\_ID AND APPEARS.ALBUM\_ID=ALBUM.ID AND ALBUM.NAME="Andy's Drill Remix" ORDER BY ARTIST.ID

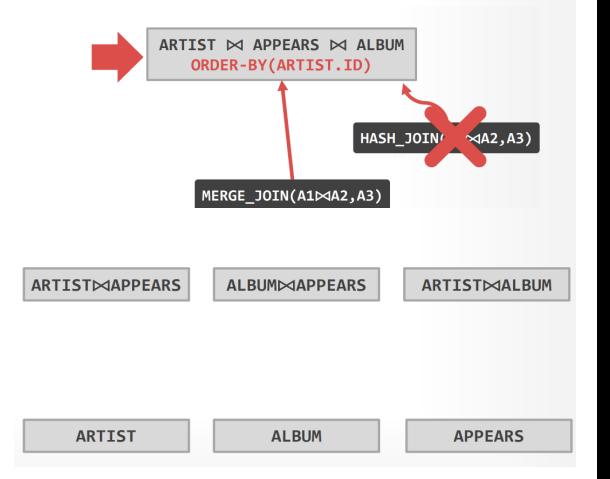

*Retrieve names of artists that are in Andy's mix ordered by artist ID*

SELECT ARTIST.NAME FROM ARTIST, APPEARS, ALBUM WHERE ARTIST.ID=APPEARS.ARTIST\_ID AND APPEARS.ALBUM\_ID=ALBUM.ID AND ALBUM.NAME="Andy's Drill Remix" ORDER BY ARTIST.ID

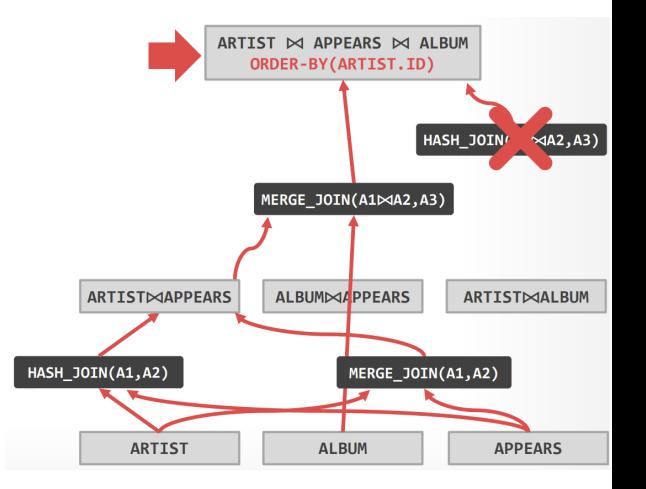

*Retrieve names of artists that are in Andy's mix ordered by artist ID*

SELECT ARTIST.NAME FROM ARTIST, APPEARS, ALBUM WHERE ARTIST.ID=APPEARS.ARTIST\_ID AND APPEARS.ALBUM\_ID=ALBUM.ID AND ALBUM.NAME="Andy's Drill Remix" ORDER BY ARTIST.ID

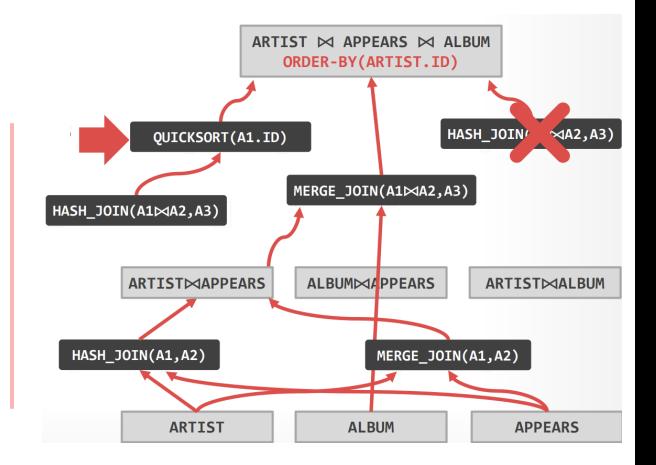

*Retrieve names of artists that are in Andy's mix ordered by artist ID*

SELECT ARTIST.NAME FROM ARTIST, APPEARS, ALBUM WHERE ARTIST.ID=APPEARS.ARTIST\_ID AND APPEARS.ALBUM\_ID=ALBUM.ID AND ALBUM.NAME="Andy's Drill Remix" ORDER BY ARTIST.ID

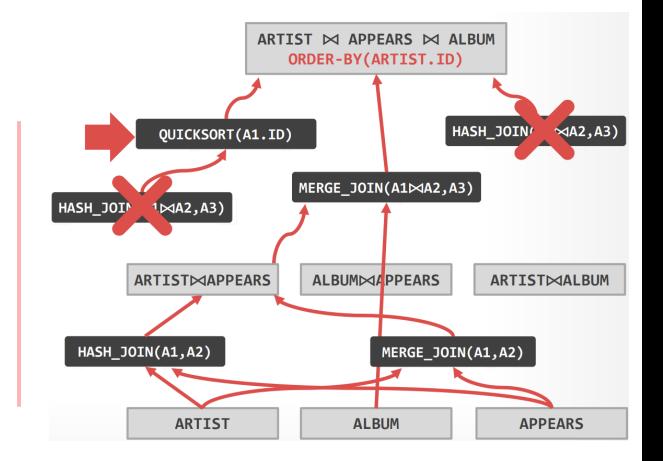

# Discussion (4 people)

- Do you think by today's standard this paper would be published? At what point is writing code research and what point is it considered implementing a product? What is the distinction and has the line blurred/became clearer over the years?
- (An interesting point someone brough up is the paper reveals author identity)

# Volcano: Comparison to Startburst

#### Starburst Volcano

- •Bottom-up optimization
- •Hierarchy of LOLEPOPS (Difficult to understand)
- •Query rewrites based on heuristics only (no cost)

#### •Top-down Optimisation

- •Algebraic equivalence (Easier to understand)
- •Query rewrite considers cost of execution

#### Volcano: Evaluation of the system

- •Comparison with Exodus
- •Used similar data model descriptions for both
- •Exodus took a lot of memory
- •Exodus does not exploit physical properties for QEP

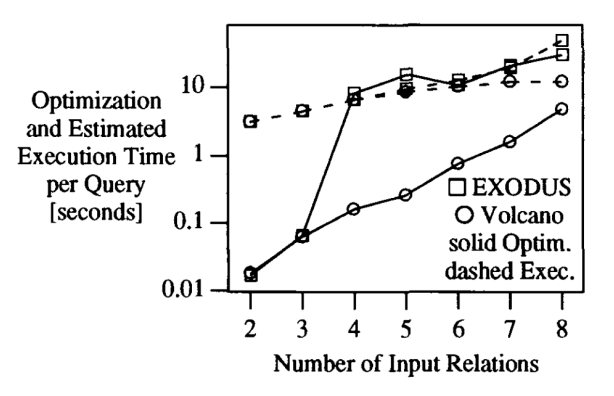

Figure 4. Exhaustive Optimization Performance.

•The benchmark the paper use is quite small. Do you think it's representative of the performance? How would you test it instead to show the effectiveness?

# **Summary**

- •Tools for extending DBMS
- •Separation of logical and physical properties
- •Heuristics vs Cost-based optimisations
- •Consider physical properties for optimisation, too